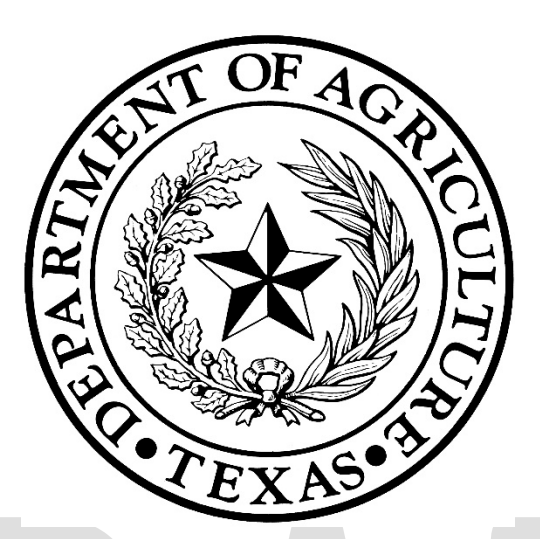

**Texas Community Development Block Grant Program**

#### **2021-2022 Community Development (CD) Fund**

#### **Verified Scoring Criteria Guide**

# **Table of Contents**

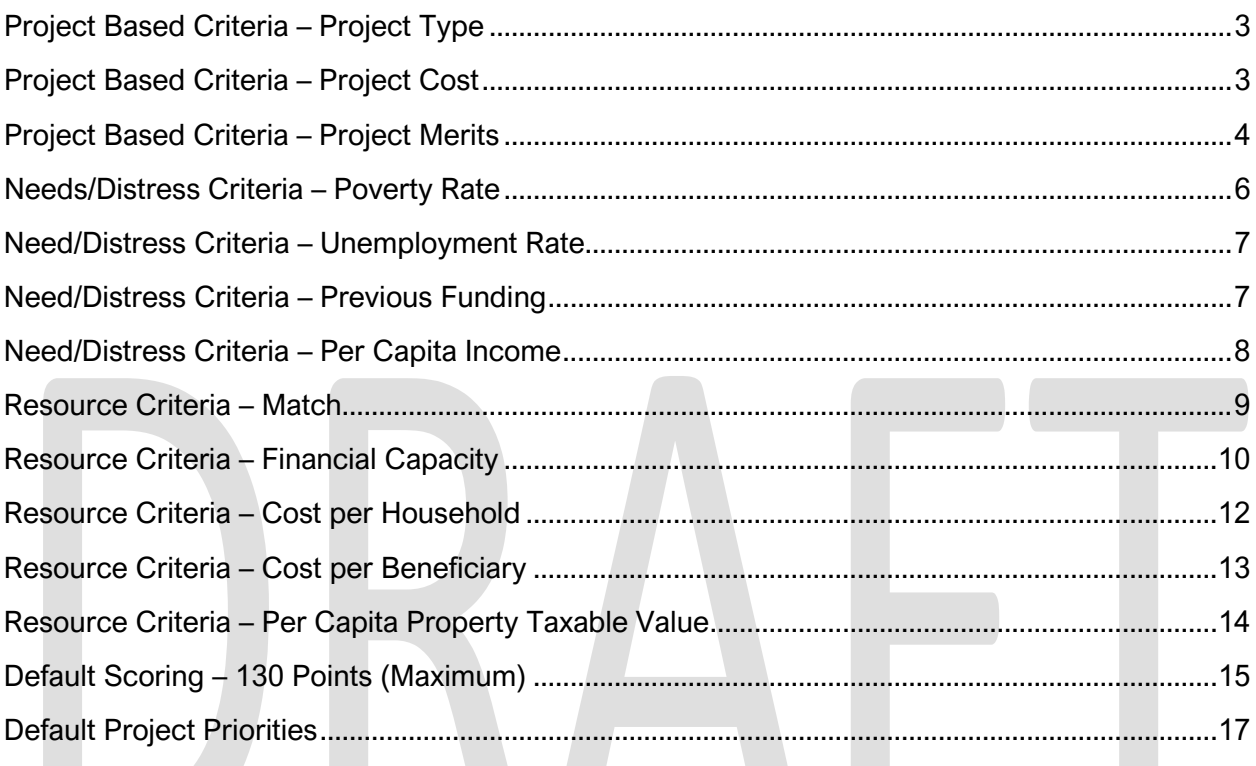

Criteria listed in this guide have been pre-approved as "objective and verifiable" and therefore may be considered for selection by the Unified Scoring Committee.

**The Community of the Community** 

- This Guide is initially published in DRAFT form.
- Stakeholders may submit additional scoring criteria for review by emailing [Aubrey-](mailto:Aubrey-Ann.Gilmore@TexasAgriculture.gov)[Ann.Gilmore@TexasAgriculture.gov](mailto:Aubrey-Ann.Gilmore@TexasAgriculture.gov) no later than April 15, 2020.
- The final Verified Scoring Criteria Guide will be published no later than April 24, 2020.
- The Unified Scoring Committee must only consider scoring criteria published in the final version of this guide. The Committee may consider modest changes to the methodology used to calculate scores, but may not select criteria that has not generally been verified as objective and verifiable AND published for stakeholder review.

Note: The Guide identifies regions in which the previously established Regional Review Committee adopted the same or similar criteria for the 2019-2020 Community Development Fund.

#### **Project Based Criteria – Project Type**

<span id="page-2-0"></span>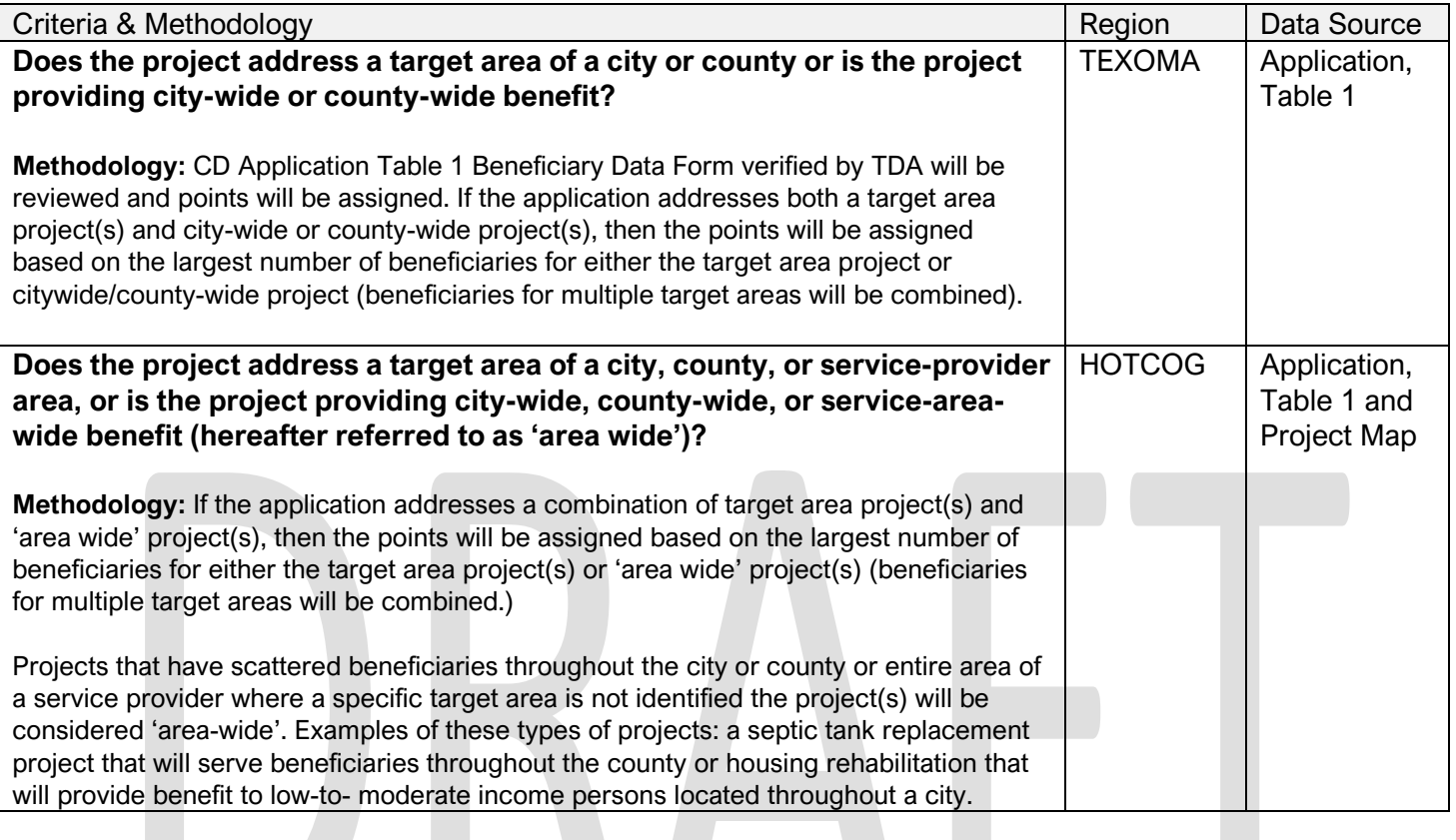

#### **Project Based Criteria – Project Cost**

<span id="page-2-1"></span>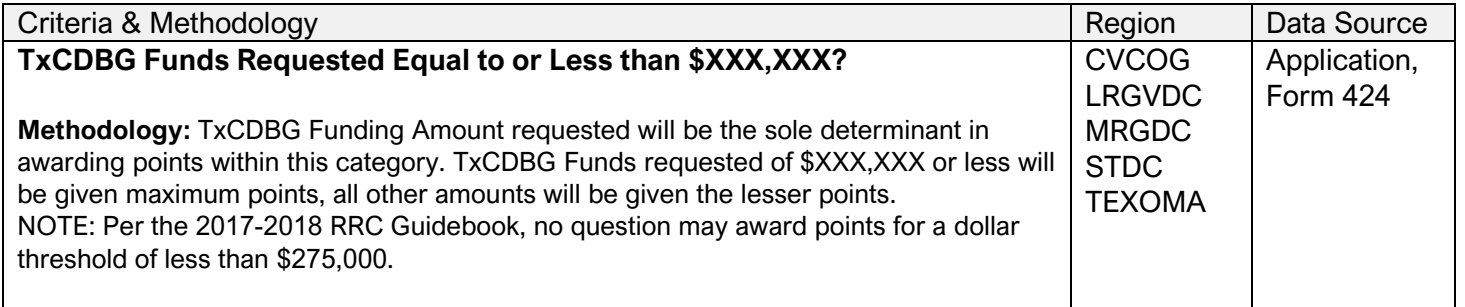

# **Project Based Criteria – Project Merits**

<span id="page-3-0"></span>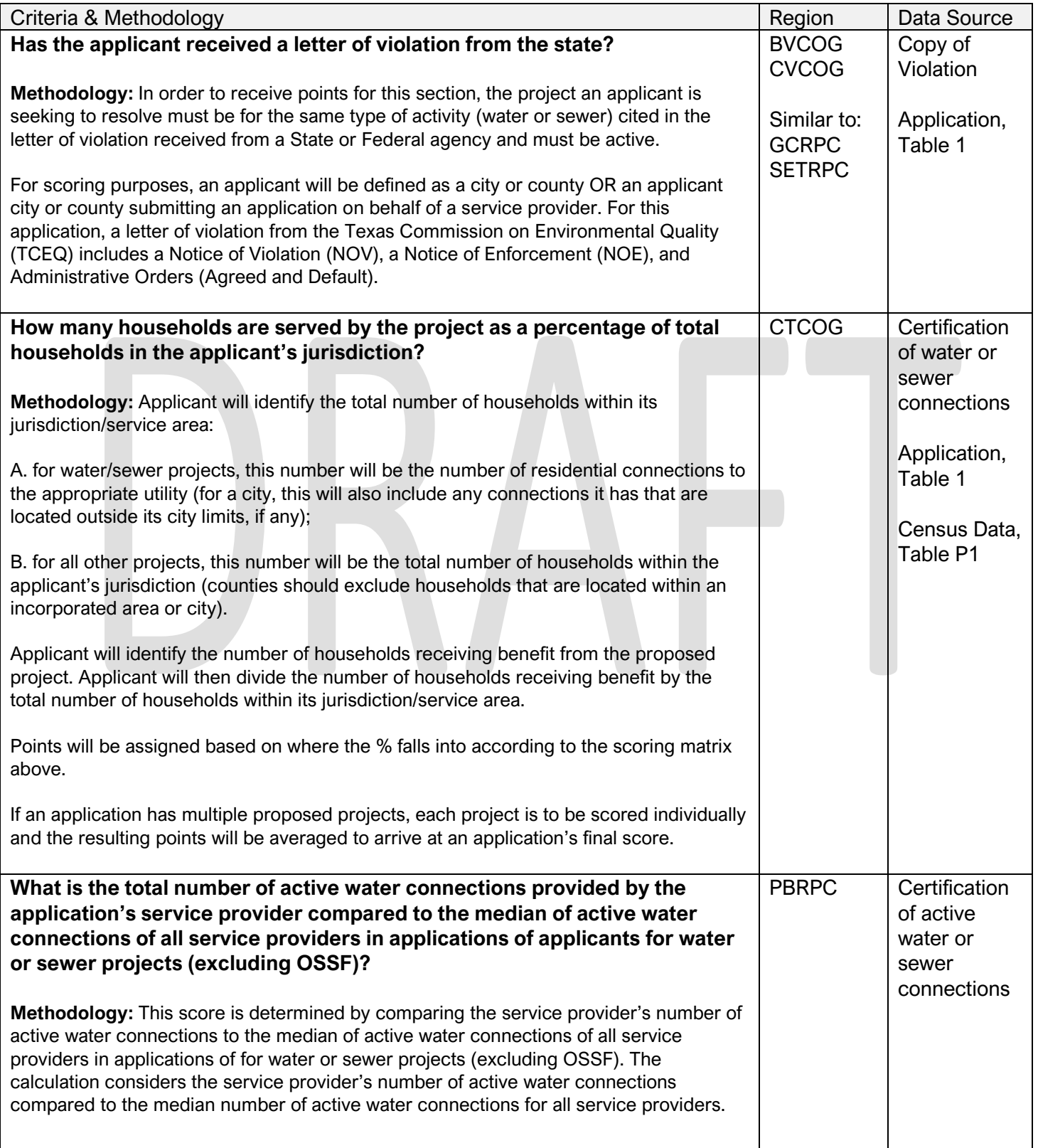

<span id="page-4-0"></span>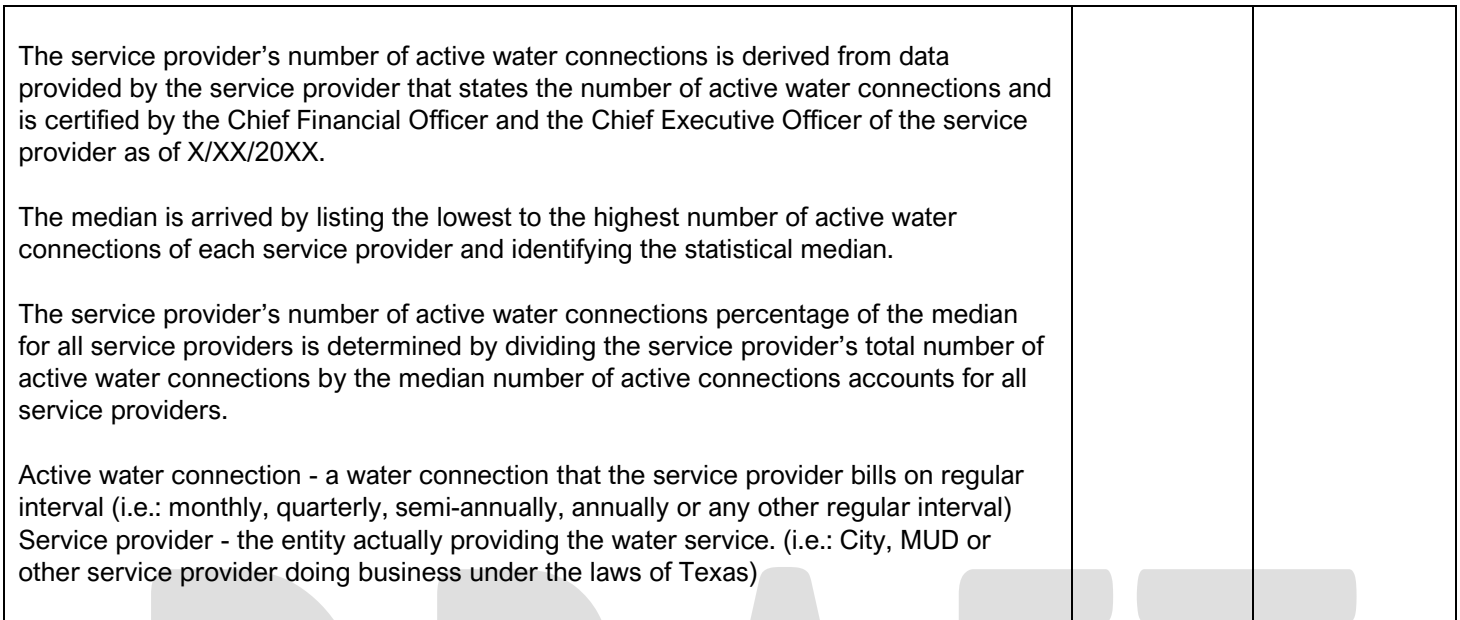

#### Page **5** of **17**

# **Needs/Distress Criteria – Poverty Rate**

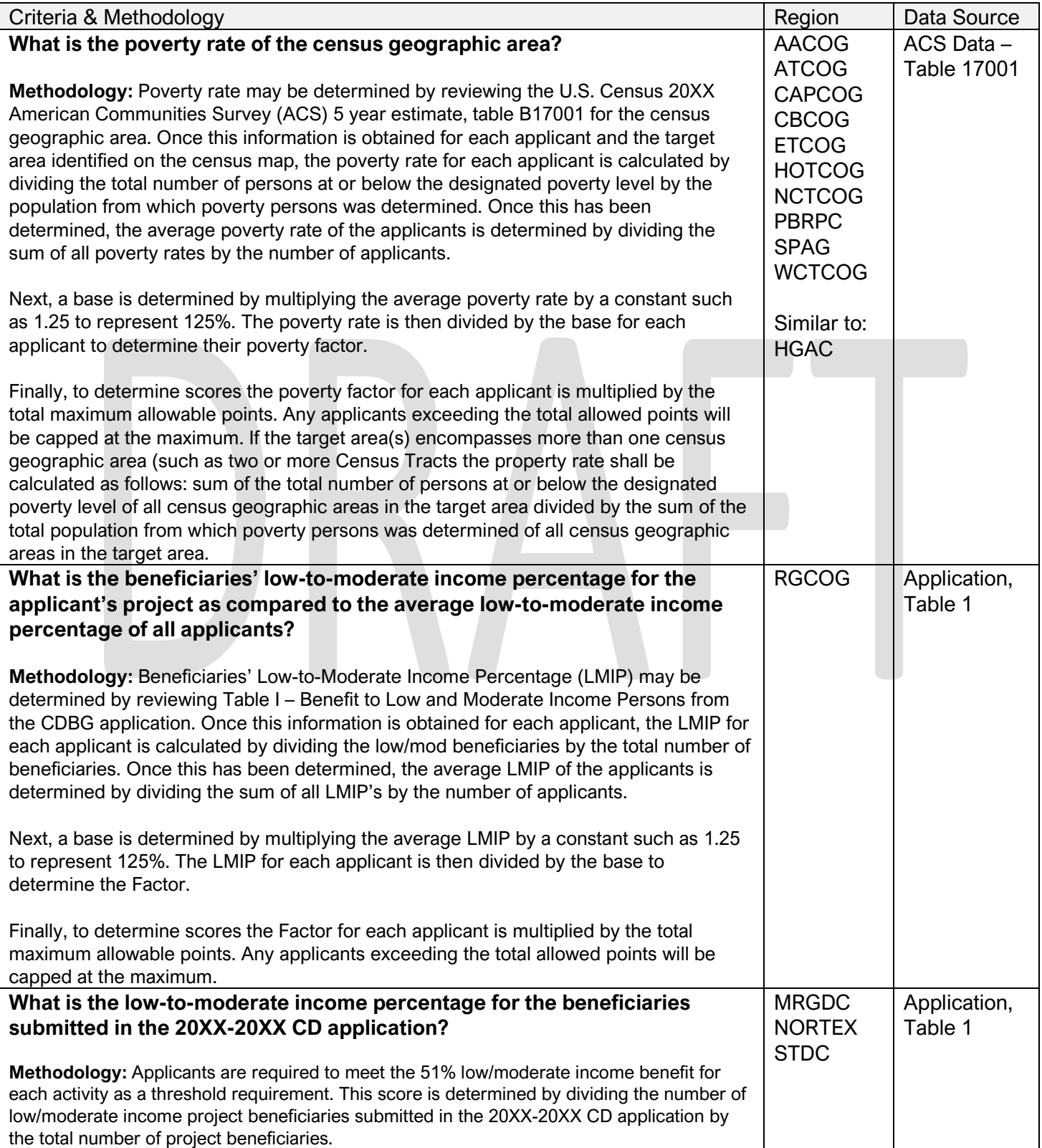

#### **Need/Distress Criteria – Unemployment Rate**

<span id="page-6-0"></span>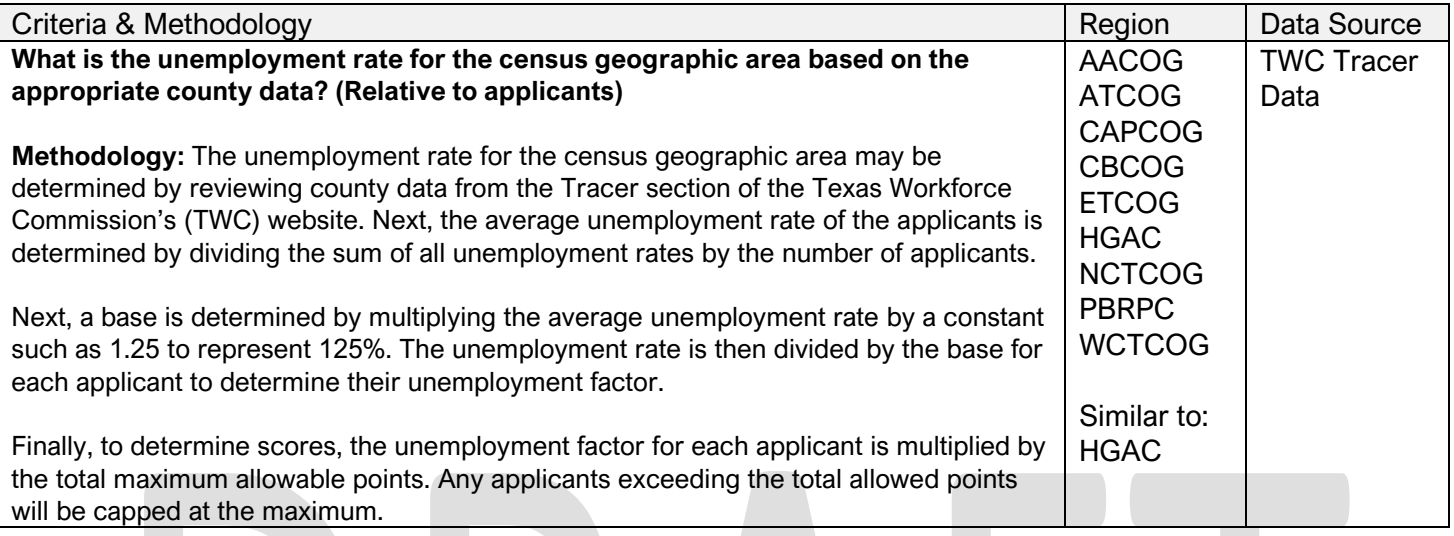

# **Need/Distress Criteria – Previous Funding**

<span id="page-6-2"></span><span id="page-6-1"></span>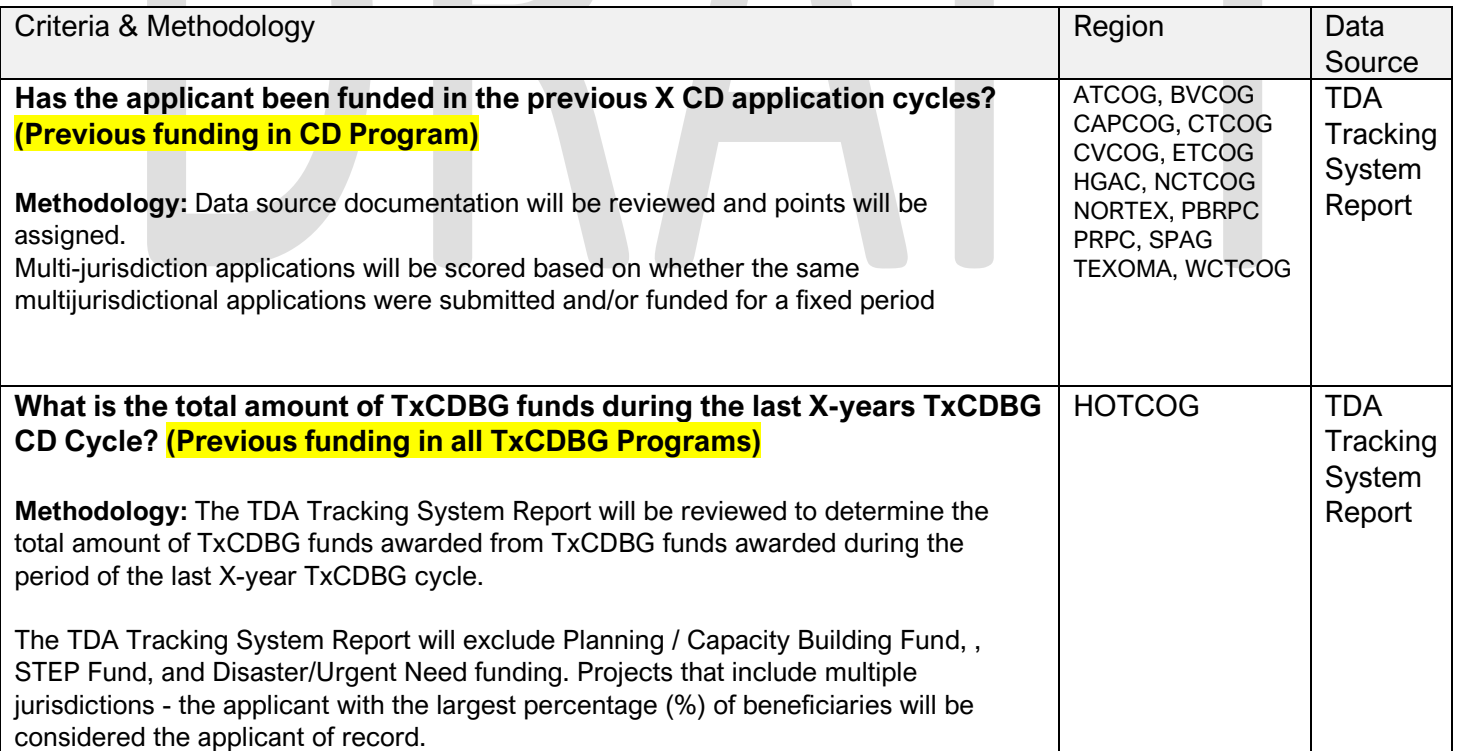

# **Need/Distress Criteria – Per Capita Income**

<span id="page-7-0"></span>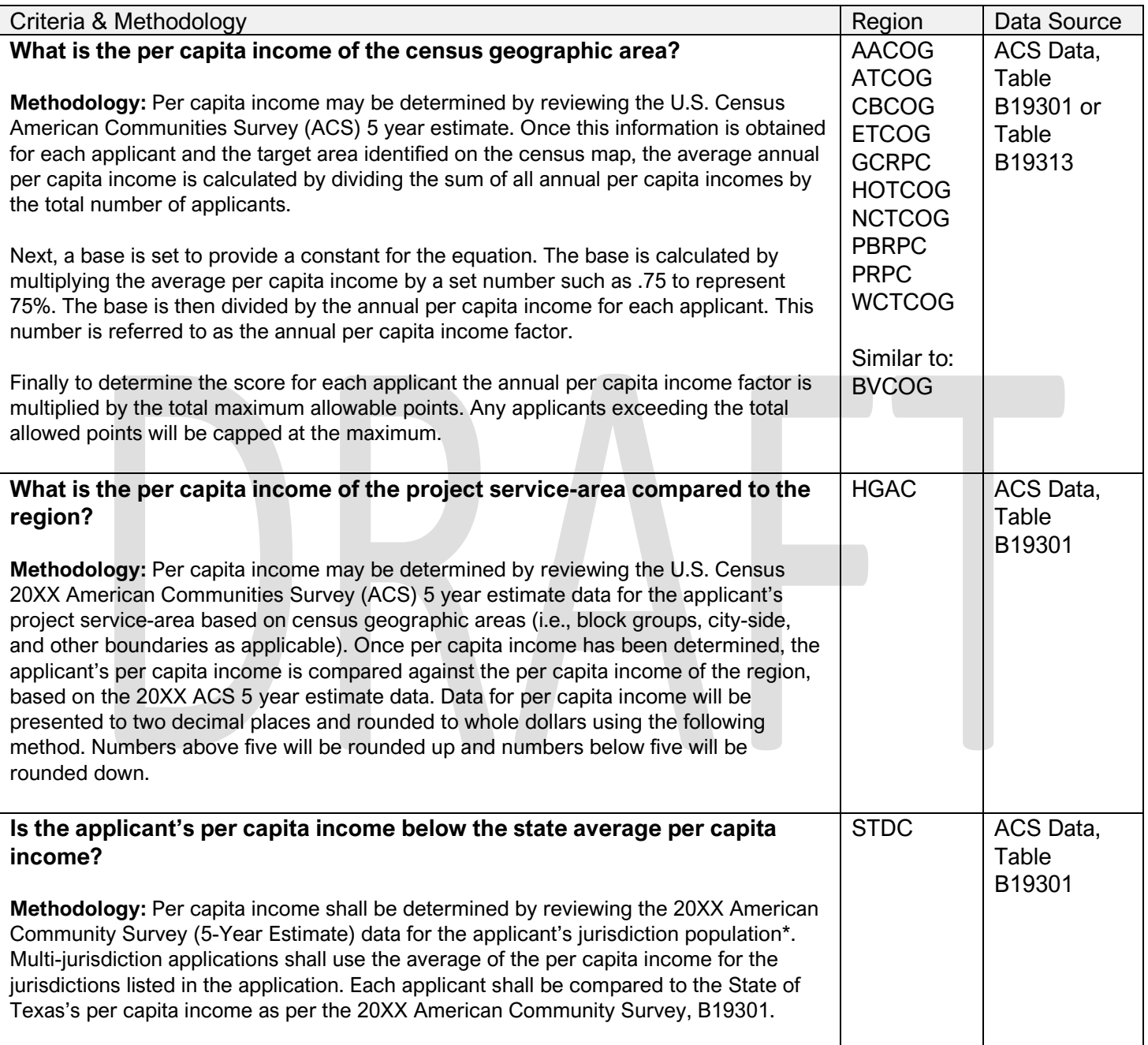

#### **Resource Criteria – Match**

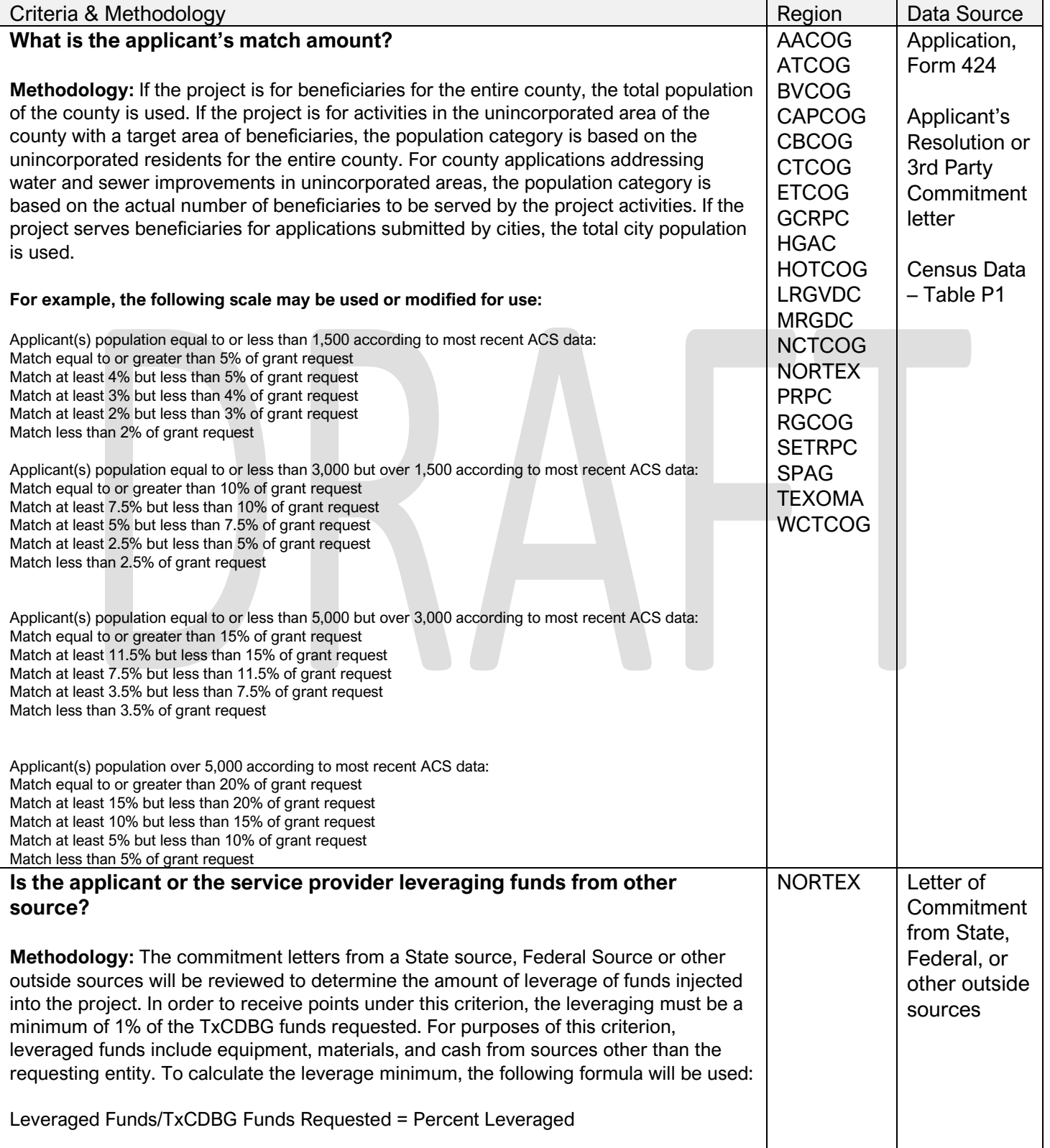

# **Resource Criteria – Financial Capacity**

<span id="page-9-0"></span>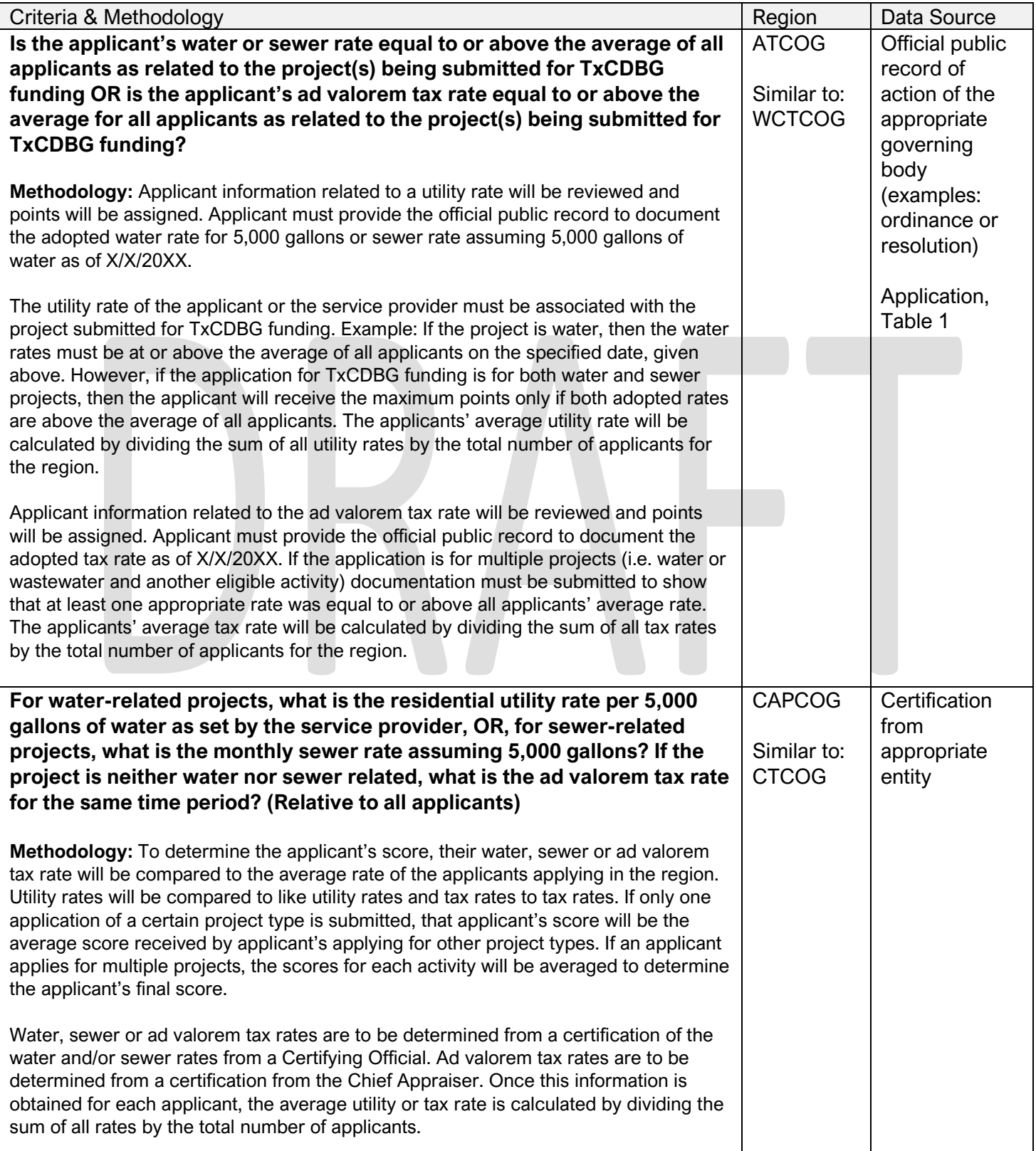

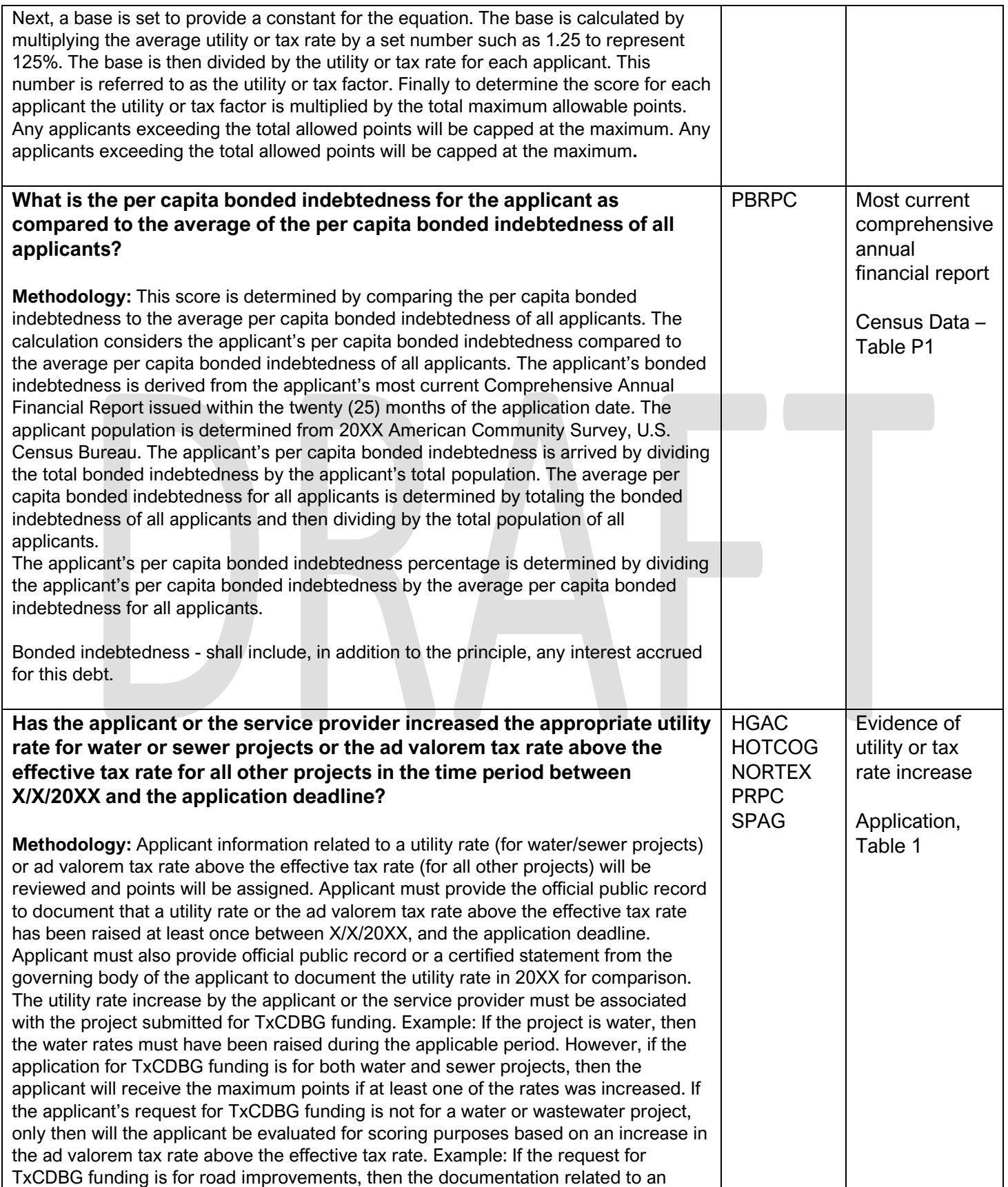

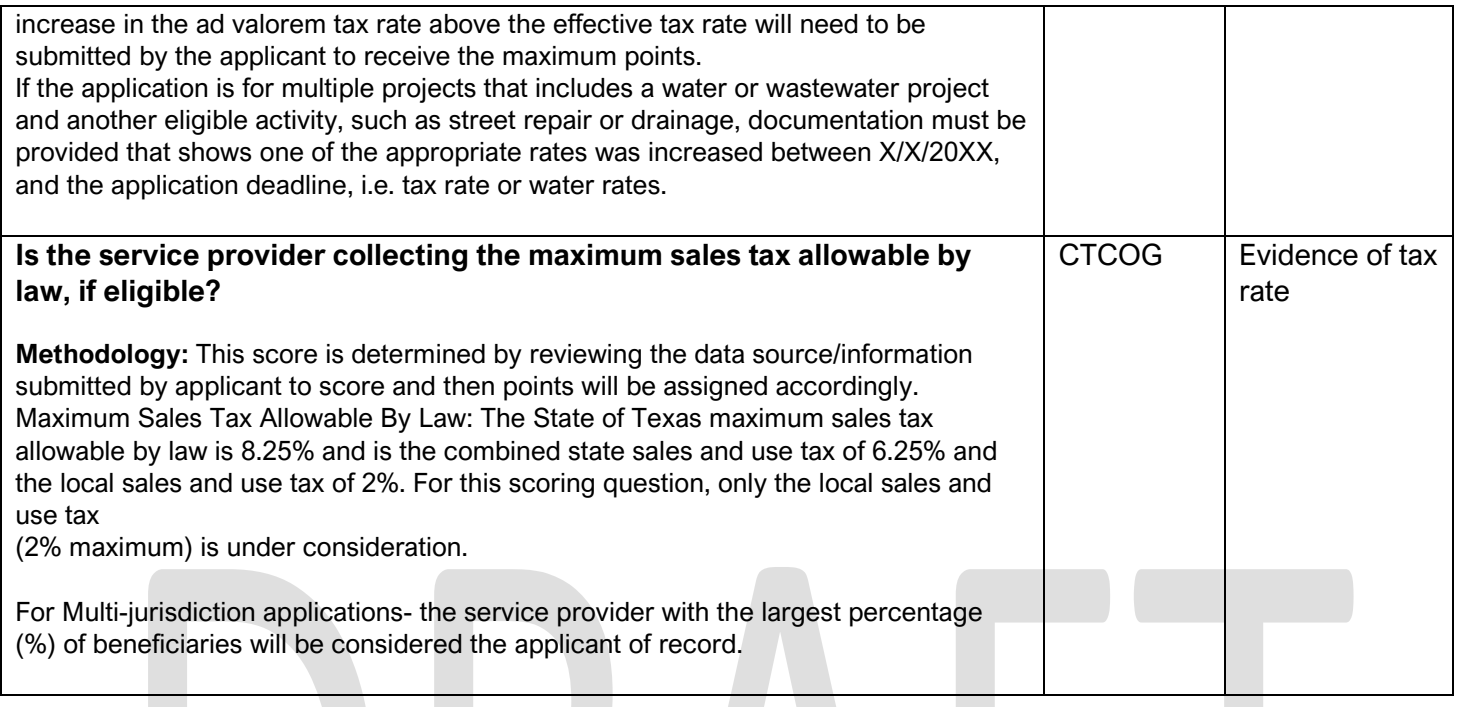

# <span id="page-11-0"></span>**Resource Criteria – Cost per Household**

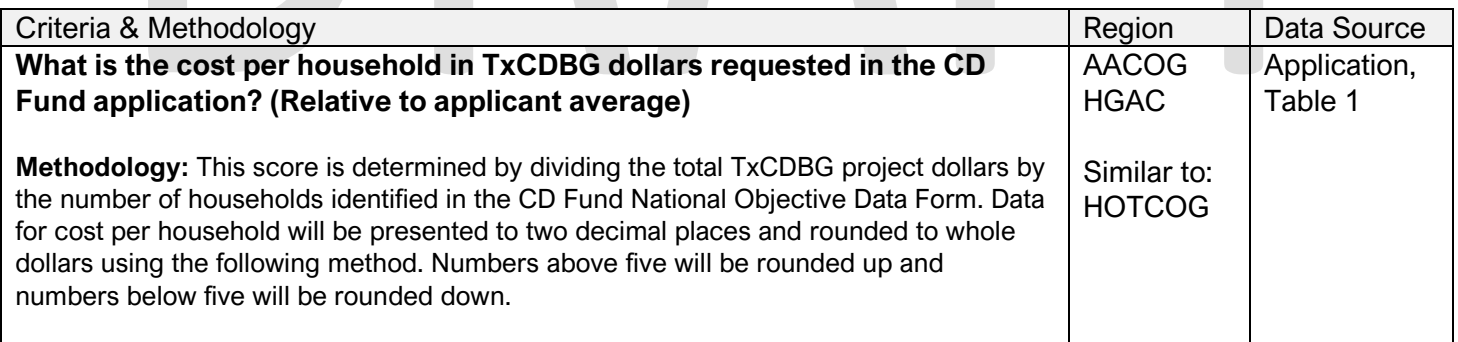

# **Resource Criteria – Cost per Beneficiary**

<span id="page-12-0"></span>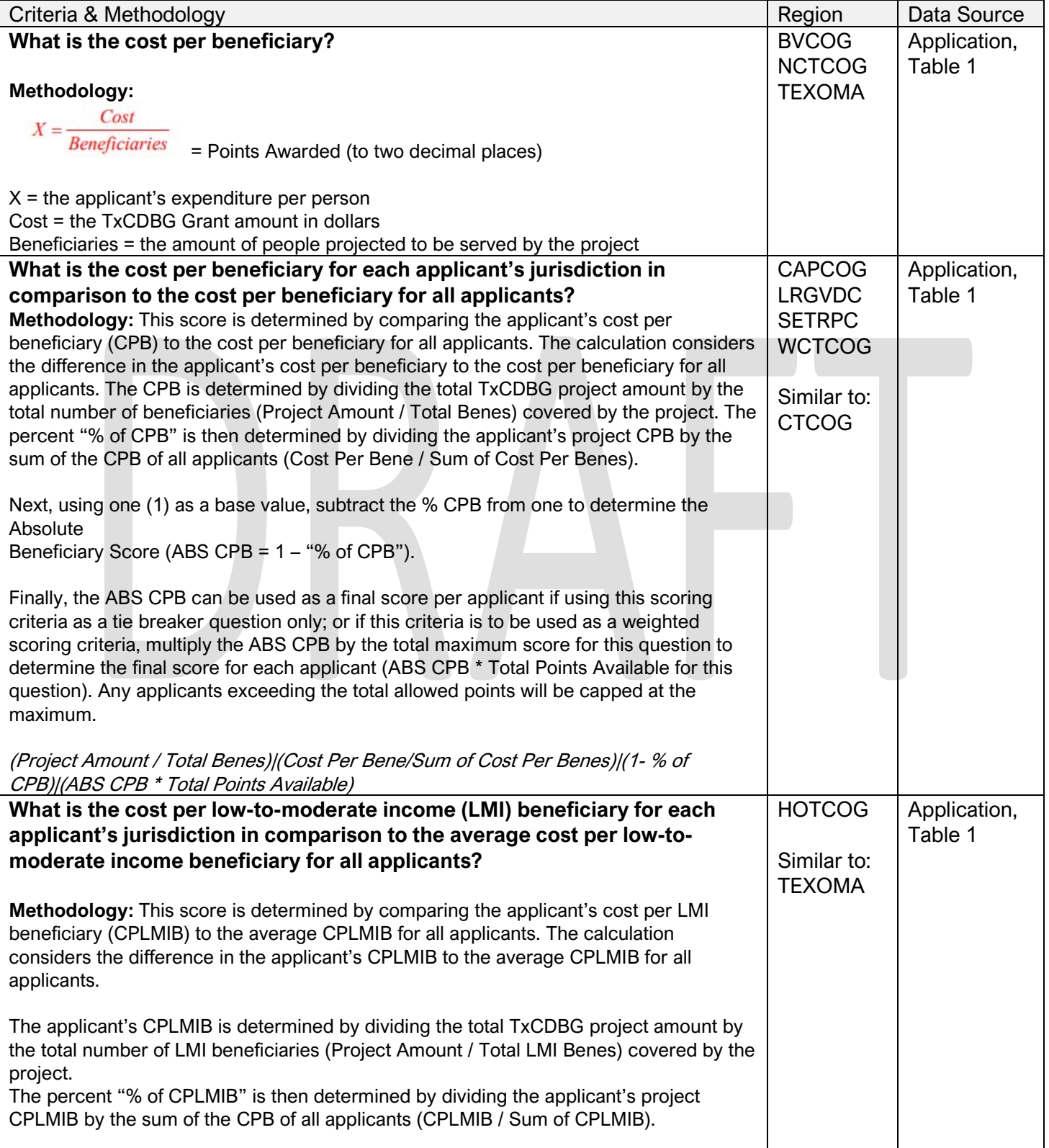

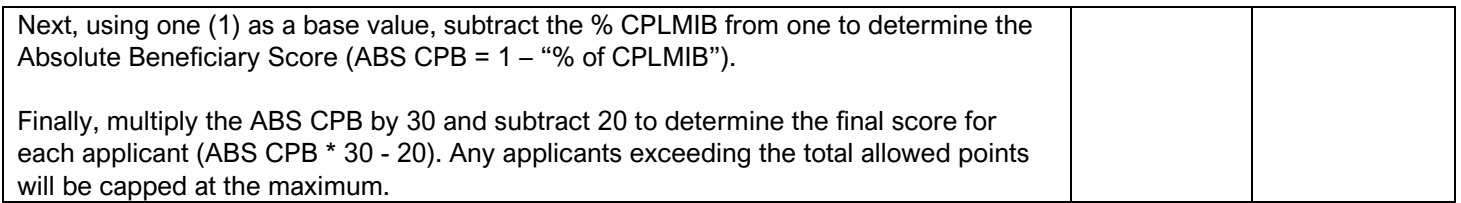

# <span id="page-13-0"></span>**Resource Criteria – Per Capita Property Taxable Value**

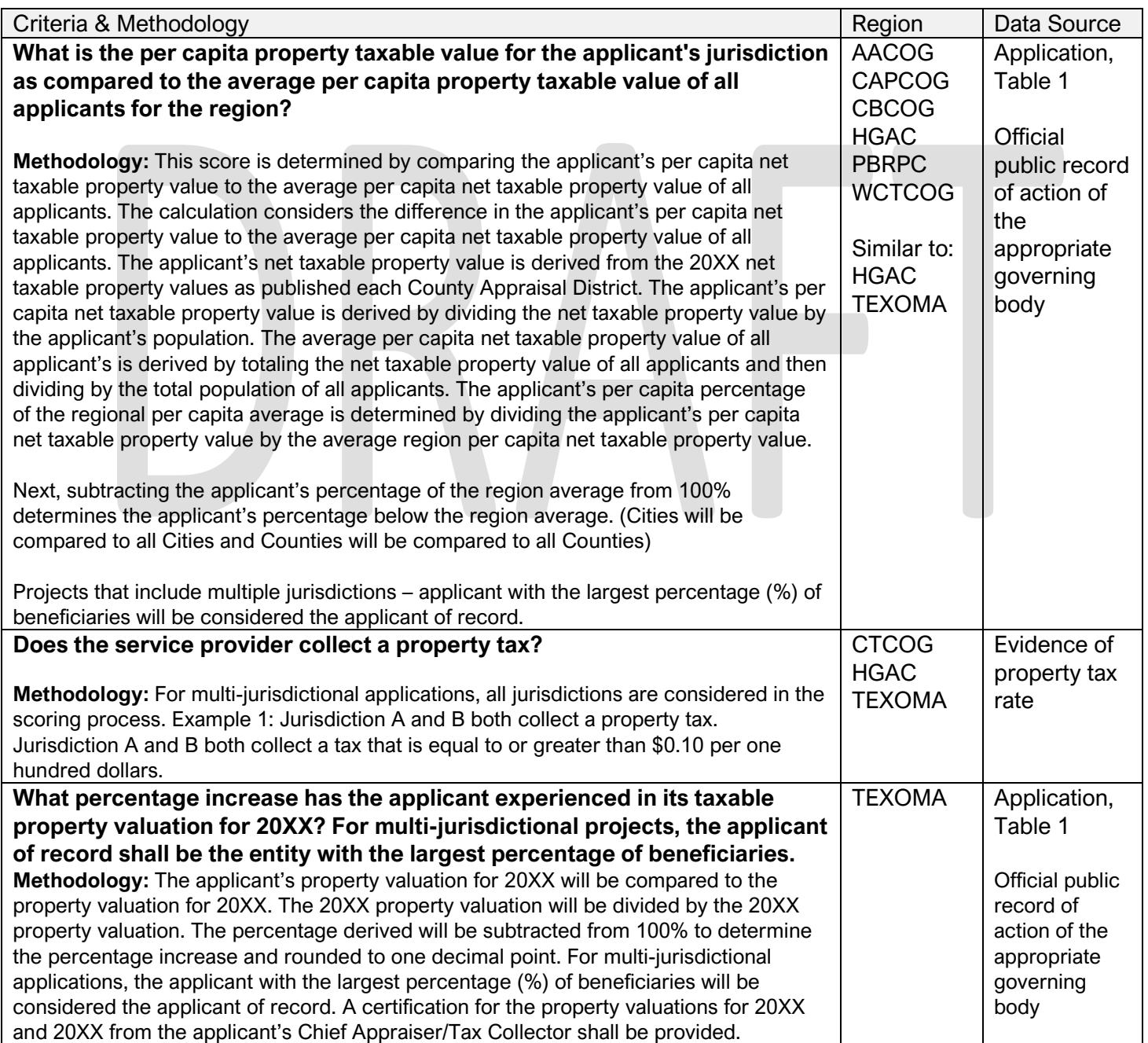

#### **Default Scoring – 130 Points (Maximum)**

<span id="page-14-0"></span>Pursuant to 4 TAC §30.50 (f) (3) (B) - In the event the Unified Scoring Committee (USC) fails to approve an objective scoring methodology to the satisfaction of the department consistent with the requirements in the current TxCDBG Action Plan, the Department will establish a scoring methodology using the factors identified below.

#### **Previous Funding – 60 Points (Maximum)**

Has the applicant been funded an any of the four previous (4) Community Development Fund application cycles?

Methodology: The TDA tracking system report will be reviewed and points will be assigned. The total number of times an applicant has been funded during the previous four funding cycles will be counted to determine applicant's eligibility for points under this section.

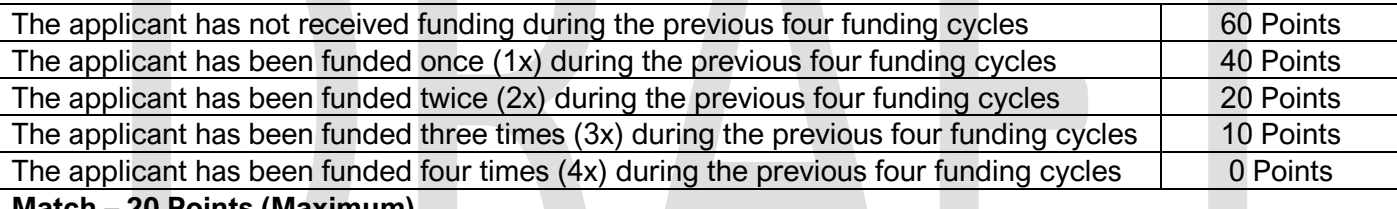

**Match – 20 Points (Maximum)**

What is the applicant's match amount?

Methodology: If the project is for beneficiaries for the entire county, the total population of the county is used. If the project is for activities in the unincorporated area of the county with a target area for beneficiaries, the population category is based on the number of persons benefitting from the project's activities. If the project serves beneficiaries for applications submitted by cities, the total city population is used.

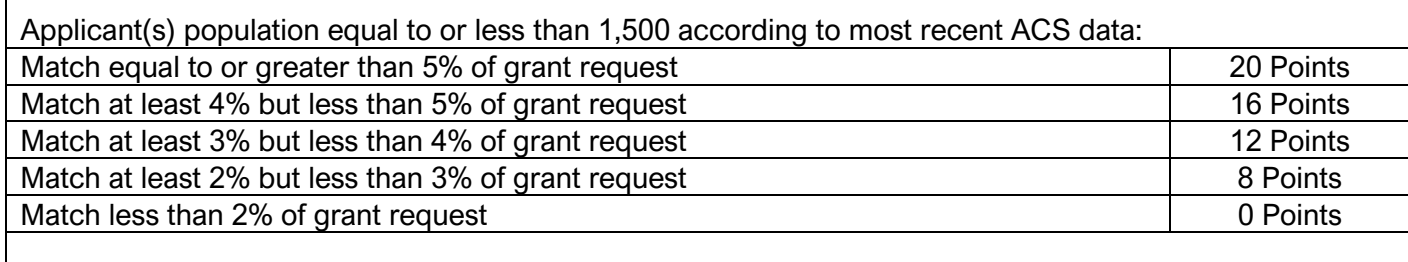

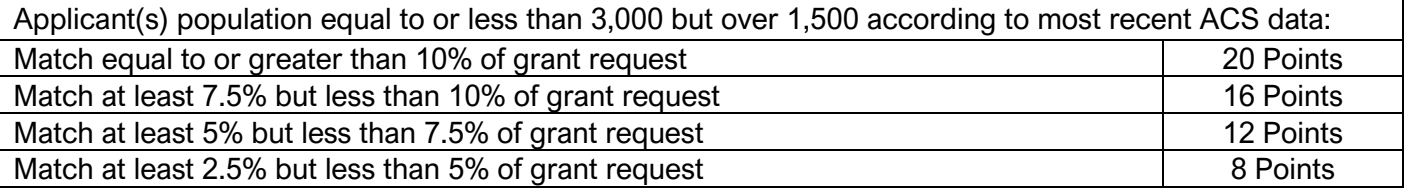

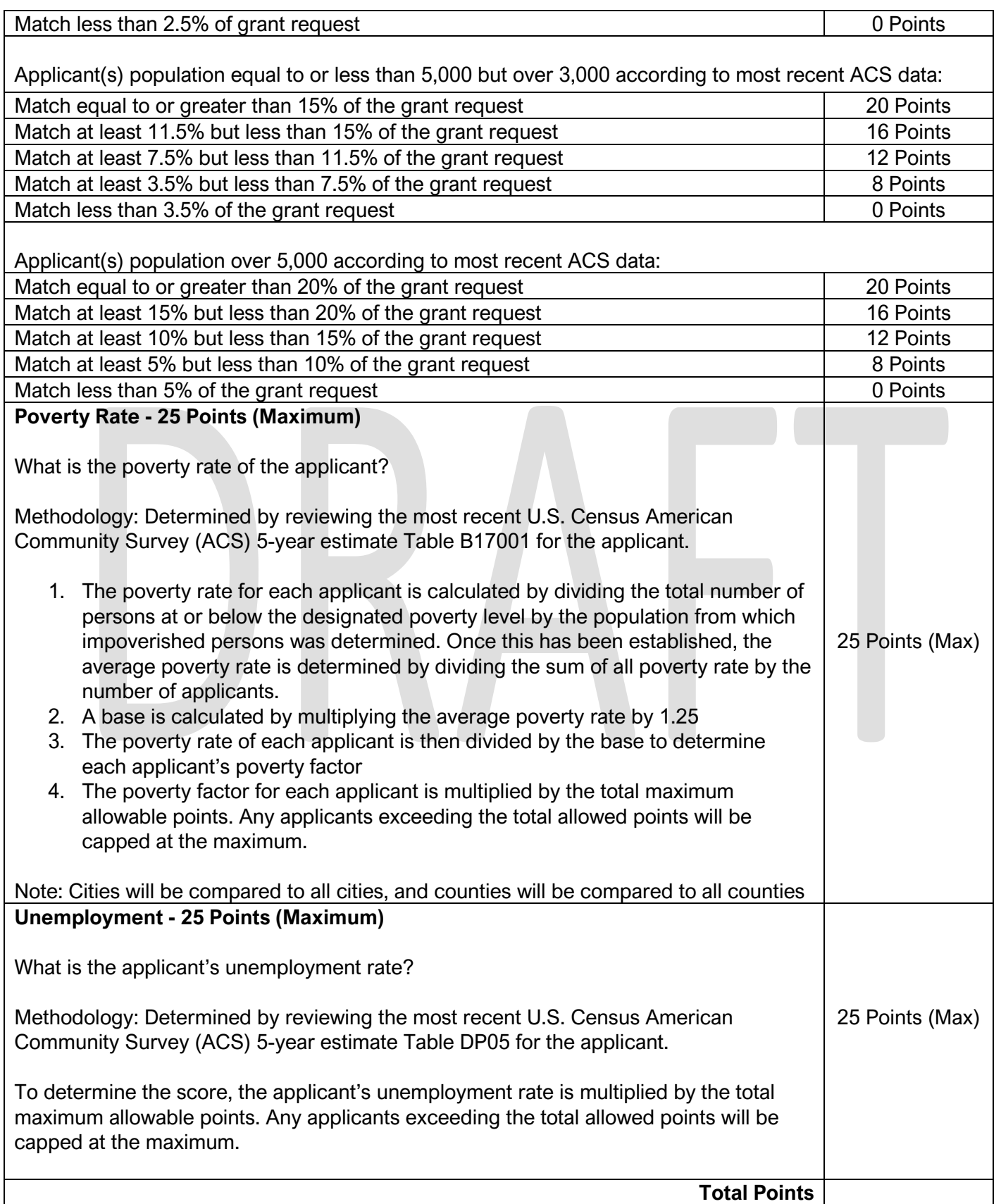

#### **Default Project Priorities**

<span id="page-16-0"></span>Pursuant to 4 TAC §30.50 (f) (3) (A) - For any region for which no project priorities are submitted, applications will be scored according to the priorities identified below:

**Methodology:** Table 1 will be reviewed to determine the appropriate project type category based on TxCDBG funds requested and points will be assigned.

Projects that include multiple priority levels must be prorated based on the percentage of all TxCDBG dollars. First, subtract TxCDBG funds allocated to administration. Based on the figure calculated, a percentage of the TxCDBG dollars for each activity is calculated. Then, the percentage of the total TxCDBG funds for each activity is then multiplied by the appropriate score and the sum of those calculations determines the score.

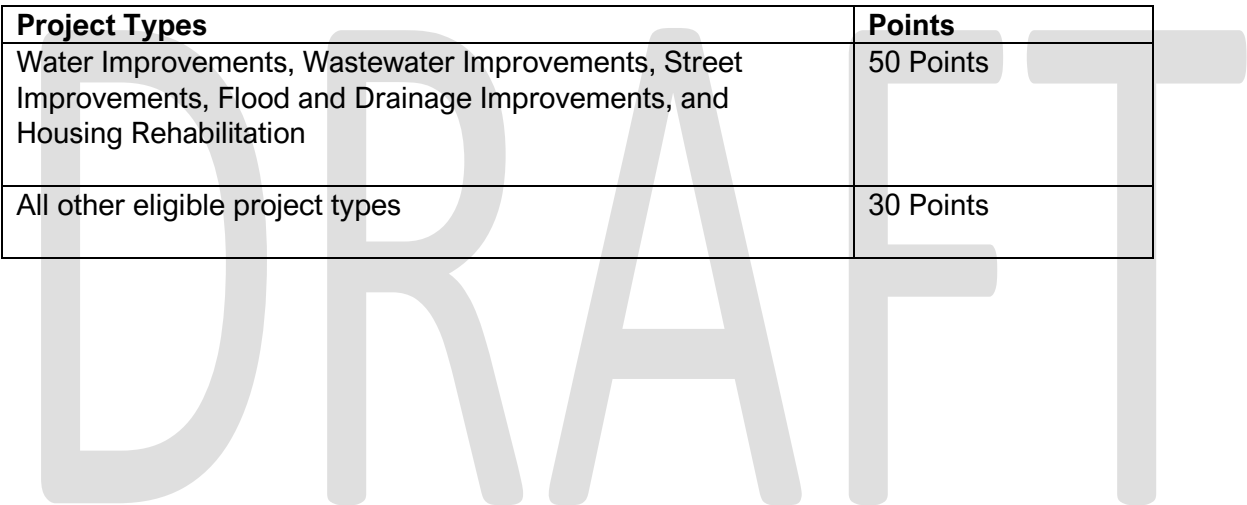